# SysInfoTools PST Recovery Crack With Key PC/Windows

# [Download](http://evacdir.com/concepts/loctite/synergist/ZG93bmxvYWR8cDlZTkc1NGQzeDhNVFkxTkRZME16TTFNSHg4TWpVNU1IeDhLRTBwSUZkdmNtUndjbVZ6Y3lCYldFMU1VbEJESUZZeUlGQkVSbDA.taxable?infineon=U3lzSW5mb1Rvb2xzIFBTVCBSZWNvdmVyeQU3l.margins)

#### **SysInfoTools PST Recovery Crack License Keygen Free [March-2022]**

SysInfoTools PST Recovery is a free Outlook PST data recovery software. This tool recovers all the files in any corrupt PST files easily. You can repair inaccessible, damaged, or corrupted Outlook data without downloading the software in your computer. This tool has a user friendly GUI and it is easy to understand and navigate. You can easily access your email or contact list by simply selecting the mailbox. You can preview the recovered files before saving it. It recovers all the inaccessible PST files like messages, calendar, contacts, notes, appointments, tasks, journals, and attachments. You can choose the recovery option based on the type of file corruption. User can easily import the files back to Outlook if the PST file is opened with the latest version of Outlook (e.g. version 2007, 2010, and 2013) Pros: It is easy to use and navigate. It recovers all the files from corrupt PST files. You can save the files. It recovers the inaccessible PST files that are in unreadable format. Cons:

Not suitable for recovering the files using old version of Outlook. The security of files is not guaranteed if you use it to recover the files from the corrupt database of outlook. The program has no user interface for previewing the recovered files. In this tutorial, we'll see how to configure our email client to send all email from gmail to exchange. This tutorial provides step by step guide to

configure your outlook and gmail to send emails to exchange email provider. We will see how to configure gmail to send all emails to exchange. First of all, we will login to Gmail Account. Open Gmail Account. Here there are three main options, After opening mail account, you will see Gmail Login option. Here you can login using Gmail or Yahoo login options. I will login using my Yahoo login. Sign in button is under the top right corner. You can configure POP and IMAP settings like:

After the mail account setup, we will login to outlook and configure our exchange account. In outlook, go to File -> E-mail Accounts. Here you can see the list of all account, In Microsoft outlook, there are two options to configure our email account, First is POP3 - This is the standard setting and we can use this option if we are login to gmail using Yahoo or Gmail accounts. Secondly,

IMAP option is to configure for those users who are login to gmail using Gmail option.

#### **SysInfoTools PST Recovery Crack (April-2022)**

1. Extract emails, contacts, calendars, mail items, notes, and more. 2. Repair corrupted PST files. 3. Detect any file type (converted or deleted). 4. Preview and recover emails, contacts, calendars, mail items, notes, and more. 5. Mount corrupt PST files. 6. Scan any Mailbox (PST, MSG and EML). 7. Export recovered data into MBOX and HTML files. 8. Compress recovered data into ZIP archives. 9. Password-protected PST files. 10. Encrypted PST files. 11. Long mailbox mailbox size. 12. Large messages (> 2GB). 13. CSV files. 14. VBA macros (.mak files). 15. Code pages. 16. PST files with attachments. 17. BMP/PNG/GIF/JPEG/Tiff/TXT files. 18. MS Office 2003/2007 or Office 365. 19. Supports emails, contacts, calendars, mail items, notes, and more. 20. Compressed, encrypted, and compressed+encrypted PST files. 21. Mounts the PST file, which is done in less than 1 minute. 22. Users with Outlook 2003/2007/2010. 23. Simply repair corrupted PST files in just a couple of minutes. 24. Scan your PST, EML and MSG files for any kind of corruption. 25. Preview data in your corrupt PST file. 26. Rebuild corrupt PST files. 27. Recover Outlook 2003/2007/2010 Outlook PST and EML files. 28. Support all possible Outlook versions. 29. Data recovery for any Outlook versions: Outlook 2003/2007/2010/2013/2016/2019/2022/24/25. 30. Recover emails, contacts, calendars, mail items, notes, and more. 31. 32. Support all possible Outlook versions: Outlook 2003/2007/2010/2013/2016/2019/2022/24/25. 33. 34. Support all possible Outlook versions: Outlook 2003/2007/2010/2013/2016/2019/2022/24/25. 35. Support all possible Outlook versions: Outlook 2003/2007/2010/2013/2016/2019/2022/24/25. 36. 37. Support all possible Outlook versions: Outlook 2003/2007/2010/2013/2016/2019 09e8f5149f

## **SysInfoTools PST Recovery Crack+**

Salvaging data from corrupt Outlook PST files is what this program is all about. The program is capable of recovering all data types you store in your Outlook PST files. This includes all folders in PST files. Email messages, notes, appointments, journal entries, tasks, contacts and other stuff are well within its capabilities. Not to mention, the software can recover data even if the files have been damaged due to virus attacks or natural disasters. The program's interface is pretty straightforward. It only takes a moment or two to recover your data. You can select the data type you want to recover from different folders such as Email messages, contacts, notes, journal entries, etc. You can also save the recovered data in the same folder. The software is compatible with Outlook for Windows and Outlook for Mac. It is easy to use and intuitive. Reviews SysInfoTools is the software manufacturer that designed this program. This is their latest software which is also similar to the previous three versions. These versions were called as SysInfoTools (Outlook), SysInfoTools (Email) and SysInfoTools (PST). A customer review by Lumar: "Outlook PST Repair Software – How to recover corrupted Outlook PST file? While using Outlook we often save our emails in PST files. But sometimes this happens that Outlook cannot open your PST files. Most of the times Outlook gets infected with some virus and corrupts your entire PST file. Now there are many ways to fix the damaged PST file. But the most effective and fastest solution is the use of SysInfoTools Outlook Repair Software to repair corrupted PST files. This tool enables you to make use of your recovery options in case your files are damaged for not only Outlook but other applications as well. You can Repair damaged PST files, split or merge PST files, open and recover Deleted PST files and migrate PST files. You can even recover the PST file of Outlook to an online mailbox and much more." This program is similar to other version SysInfoTools (Outlook), SysInfoTools (Email) and SysInfoTools (PST). Download You will find that this program does not require a significant amount of space and updates are not frequent. SysInfoTools's software is a great tool for restoring data. As far as the download and installation go, you will only need to agree to a small window that will tell you how to

#### **What's New In?**

SYSINFO Tools Outlook Recovery is the most updated version of SYSINFO Tools, which is a valuable data recovery software that helps you repair error-ridden PST files and restores them in pristine condition. It can repair all sort of Outlook file corruption issues, such as: Corrupted backup files: PST files that have been damaged, corrupted or deleted unexpectedly, resulting in the loss of data. Loss of email database or crashes: Outlook crashes, service crashes, or when Outlook is not responding. Outlook Outlook crashes and loses file database: Outlook PC crashes, Outlook crashes on startup, or the database is incomplete. Outlook Outlook service failure: Outlook desktop or Outlook server can't be accessed due to issues in Outlook, Outlook add-ins, and/or Outlook server processes. Outlook Outlook database is empty or inaccessible: Outlook desktop or Outlook server can't be accessed due to missing database files or corrupt database files. Lost Outlook outlook

database or inaccessible database: Outlook desktop or Outlook server can't be accessed due to the loss or corruption of Outlook database file. Outlook recovery failure: Outlook desktop or Outlook server can't be accessed due to Outlook data corruption, missing or corrupt data or inaccessible Outlook database file. Corrupted Outlook database files: Outlook Database File was corrupt, damaged or not recognized by the program. Corrupt Outlook backup file: Outlook backup file was not recognized by the program and restored incorrectly. Improper file restoration: Improper extraction and the loss of email data. The software can address all these problems and restores them quickly and easily. It extracts the entire contents of an Outlook database and restores them to a new PST file. All the extracted email information is then saved to a new PST file that can be used to restore the original mailbox. This software is very reliable and works on all Windows OS. It comes with a highly intuitive and user-friendly interface which makes the usage easy. It supports all versions of Outlook, and delivers effective and quick results in case of corrupted Outlook database. How to Repair PST files in Full? When a file gets corrupted due to some reason the user can not access it. But with the help of PST recovery software they can easily solve the problem. The software has best recovery features which will erase the errors from the files and reconstruct the deleted data back in the file. The program can repair the

## **System Requirements:**

Operating System: OS X Lion 10.7 or later Processor: 2 GHz or faster Memory: 2 GB RAM Graphics: Intel HD 4000 or better Storage: 17 GB free space Software: Adobe Reader Version 9 or later Install Notes: Drag the downloaded file to Applications folder Size: 2.8 GB Platform: Mac OS X Published: May 18, 2013 Last Updated: June 21, 2013 MacPaw - Hot Rod Lyrics

# Related links:

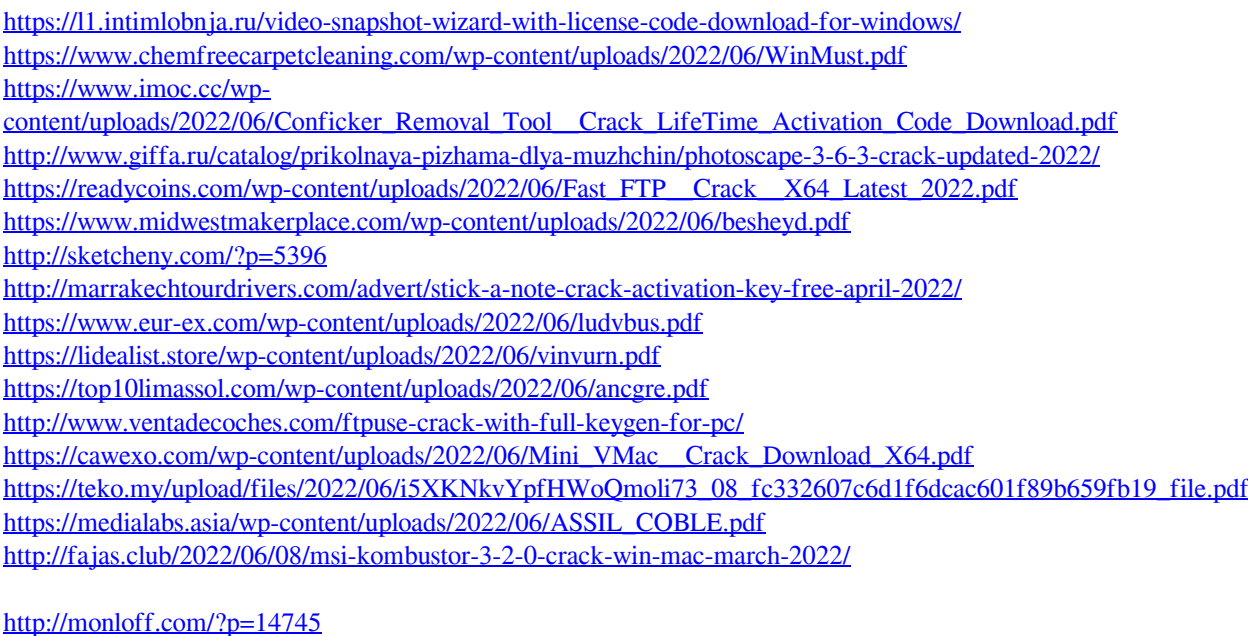

<https://startacting.ru/?p=6790> <https://seecurrents.com/wp-content/uploads/2022/06/paulee.pdf>